# **KIOXIA**

## Mémoire flash USB Manuel

#### Lire avant utilisation

Avant d'utiliser nos produits (le « Produit »), veuillez lire le manuel du Produit (ce « manuel »), la déclaration de garantie (personal.kioxia.com/support/warranty/) et le manuel d'utilisation du dispositif hôte avec lequel le Produit est utilisé (le « périphérique hôte »).

#### Avant l'utilisation

●Utilisez le Produit uniquement sur un ordinateur personnel Windows (PC) ou un Mac.

#### Précautions de sécurité

Cette section répertorie les précautions importantes que les utilisateurs de nos Produit(s) (et toute autre personne) doivent observer afin d'éviter des blessures au corps humain et des dommages matériels, et d'assurer une utilisation sûre et correcte de nos produits. Veuillez vous assurer de bien comprendre la signification des étiquettes et des symboles graphiques décrits ci-dessous avant de passer aux descriptions détaillées des précautions et de vous conformer aux précautions indiquées.

Explication des étiquettes

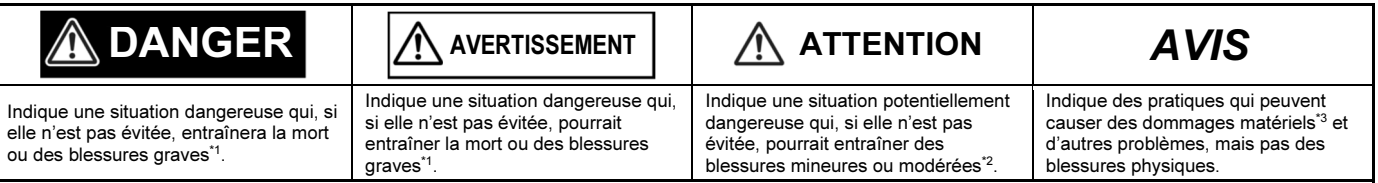

\*1: Les blessures graves comprennent la cécité, les blessures, les brûlures (basse et haute température), les chocs électriques, les fractures et les empoisonnements, etc. avec des effets durables ou qui nécessitent une hospitalisation et/ou des visites à long terme à l'hôpital pour le traitement.

\*2: Les blessures mineures ou modérées comprennent les blessures, les brûlures, les chocs électriques, etc. ne nécessitant pas d'hospitalisation et/ou de visites à long terme à l'hôpital pour le traitement.

\*3: Les dommages matériels signifient des dommages aux machines et équipements du client ou de tiers.

Explication des symboles graphiques

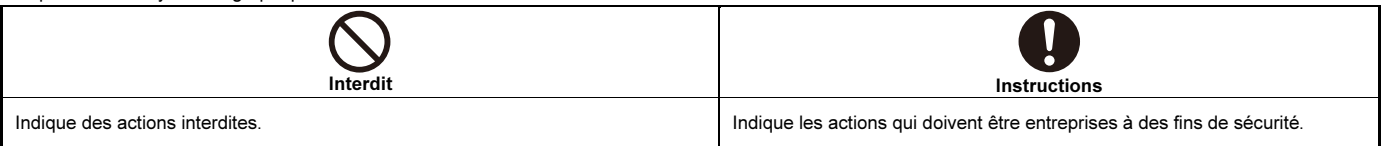

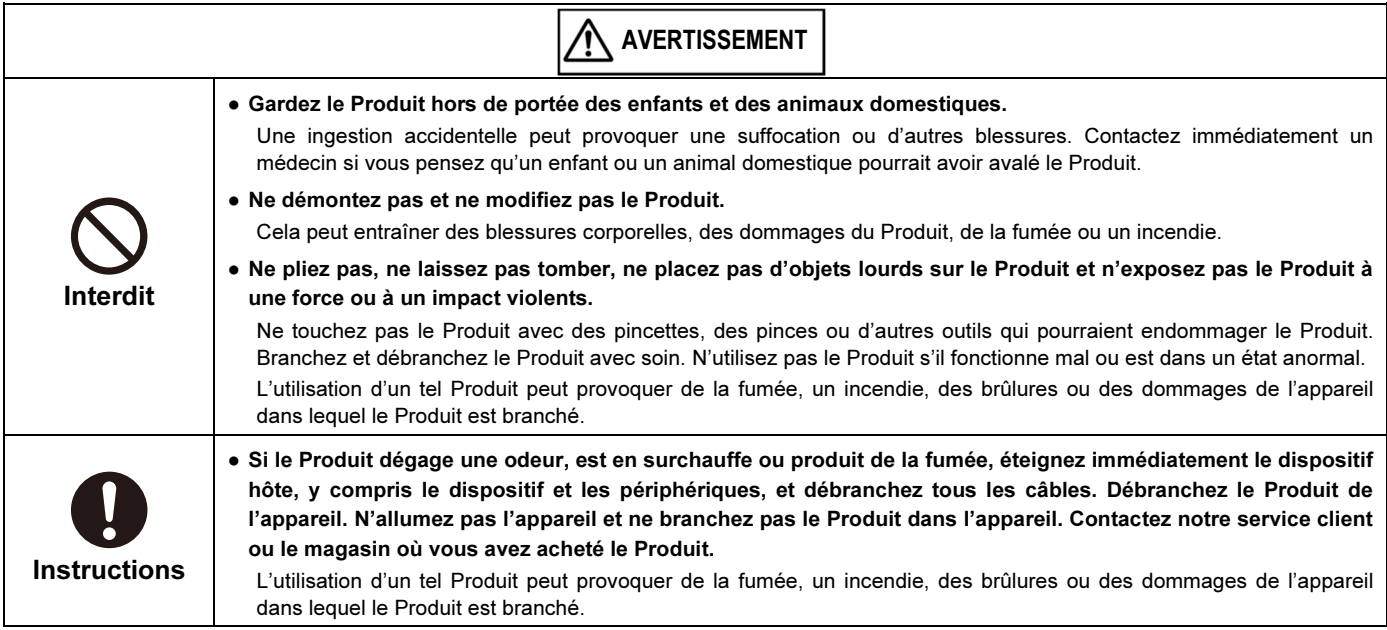

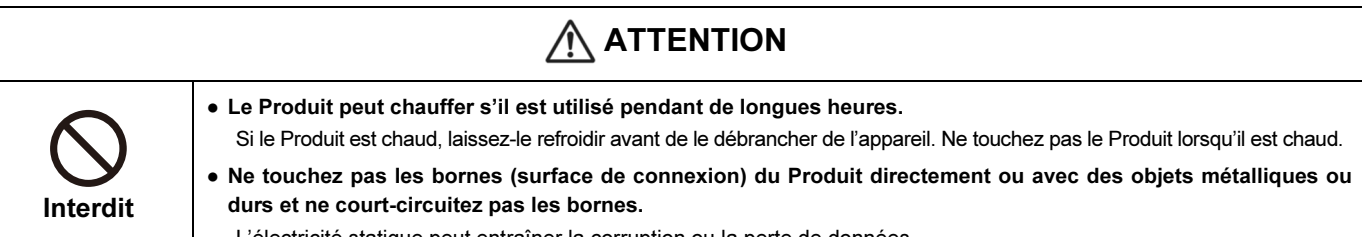

L'électricité statique peut entraîner la corruption ou la perte de données.

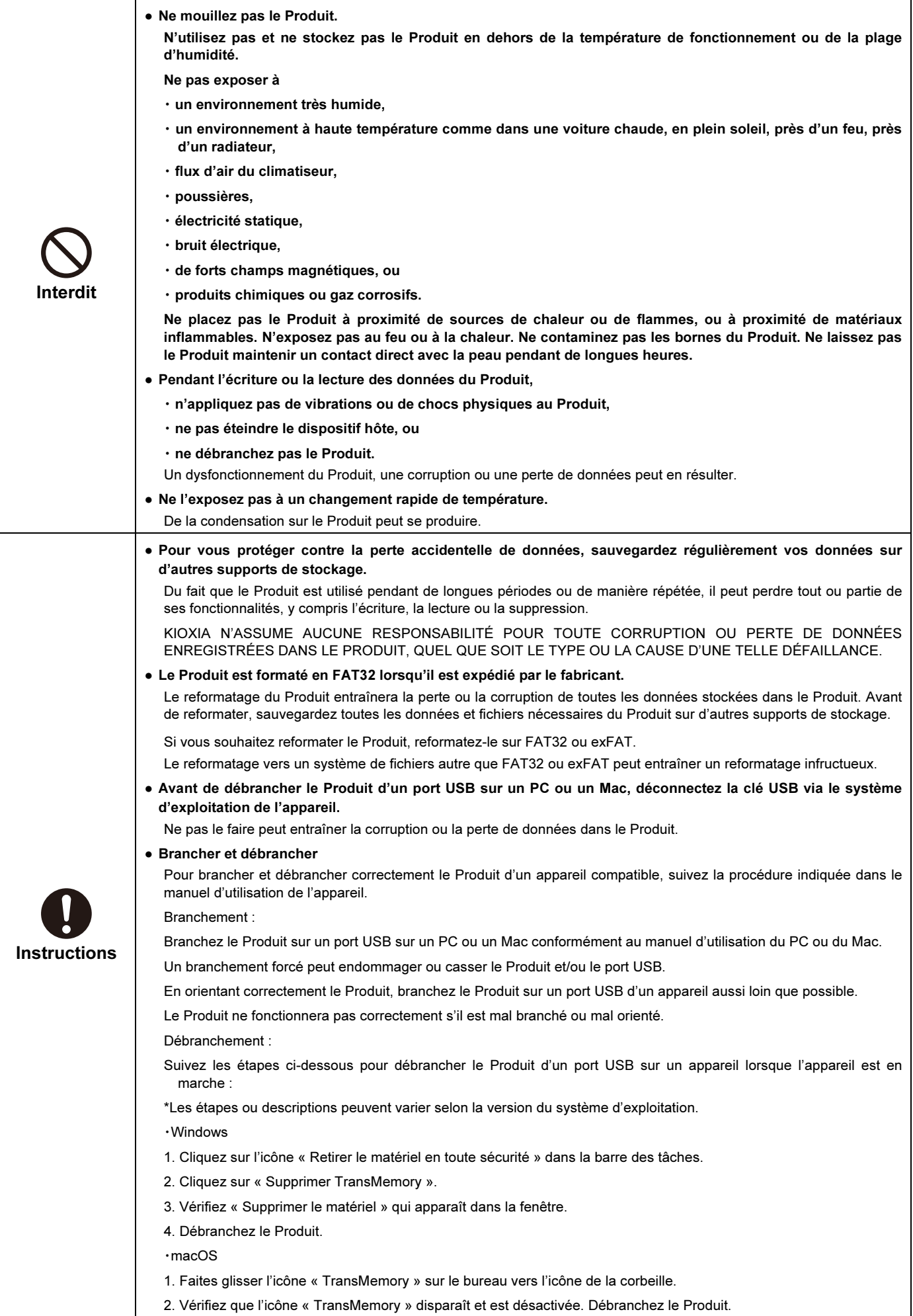

#### Actions obligatoires

● Branchez le Produit sur un port USB sur un PC ou un Mac.

KIOXIA N'ASSUME AUCUNE RESPONSABILITÉ POUR TOUT DOMMAGE CAUSÉ PAR OU RÉSULTANT DE L'UTILISATION DU PRODUIT AVEC UN APPAREIL AUTRE QUE PC OU MAC.

- Le Produit n'est ni destiné ni garanti pour une utilisation dans des équipements ou des systèmes qui nécessitent des niveaux de qualité et/ou de fiabilité extraordinairement élevés et/ou un dysfonctionnement ou une défaillance pouvant entraîner des pertes de vies humaines, des blessures corporelles, des dommages matériels graves ou un impact public sérieux (« Utilisation non prévue »). L'utilisation non prévue comprend, sans s'y limiter, l'équipement utilisé dans<br>les installations nucléaires, l'équipement utilisé dans l'i navires et les autres transports, l'équipement de signalisation routière, l'équipement utilisé pour contrôler les incendies ou les explosions, les appareils de sécurité, ascenseurs et escaliers mécaniques, appareils liés à l'énergie électrique et équipements utilisés dans les domaines liés à la finance. N'utilisez pas le Produit pour une utilisation non prévue, sauf autorisation expresse dans ce document.
- Gardez le connecteur USB du Produit toujours propre

Utilisez un chiffon doux et sec pour le nettoyage.

#### Spécifications techniques

- Pour les spécifications techniques publiées sur la page Produit, accédez à personal.kioxia.com/.
- La capacité se base sur la mémoire flash installée et non sur la mémoire disponible pour l'utilisateur, une partie de la mémoire étant utilisée pour des fonctions de gestion. Les zones d'utilisateur disponibles sont celles décrites sur la page Produit (1 Go = 1 073 741 824 octets).

#### Interface USB

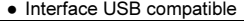

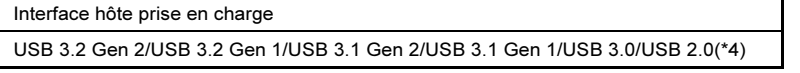

\*4: Les vitesses de lecture/écriture varient en fonction des périphériques hôtes et de chaque Produit.

#### Pays/région d'origine

● Le pays/région d'origine du Produit est étiqueté sur le corps ou l'emballage.

#### Transfert et élimination

● Même si vous supprimez ou reformatez le Produit sur un appareil tel qu'un PC ou un MAC, les données peuvent ne pas être complètement supprimées et/ou peuvent être récupérées si l'appareil utilisé pour la suppression ou le reformatage n'a pas été fourni avec une fonctionnalité qui supprime définitivement les données du Produit.

Triez et éliminez le Produit conformément aux lois et réglementations locales.

#### Données de confidentialité

- Veuillez vérifier les détails des politiques de confidentialité de KIOXIA, de ses filiales et sociétés affiliées en contactant directement ces sociétés.
- Le Produit, une fois retourné directement ou indirectement à KIOXIA, peut être analysé à des fins d'amélioration de la qualité par KIOXIA ou une société qui fournit des composants ou des services pour le Produit. Les données qui peuvent encore rester sur le Produit seront traitées de manière confidentielle et ne seront partagées avec aucun autre tiers. Le Produit retourné et les données seront détruits après l'analyse.

#### Exporter et importer

● Toute exportation, réexportation, importation et réimportation du Produit, des logiciels associés, des logiciels que vous avez installés sur le Produit et des données que vous avez écrites sur le Produit sont strictement interdites, sauf en conformité avec la loi japonaise relative aux échanges et au commerce extérieur, les réglementations américaines sur l'administration des exportations et toutes les lois et réglementations applicables en matière d'exportation.

#### Soutien

- Pour les questions fréquemment posées (FAQ), accédez à personal.kioxia.com/support/faq/.
- Si vous souhaitez obtenir un service de garantie, contactez le service client et communiquez-lui les points (1) à (3) :
- (1) numéro de pièce du Produit (imprimé au dos de l'emballage) et une preuve d'achat du Produit telle qu'un reçu,
- (2) fabricant et modèle du dispositif hôte, et
- (3) des descriptions détaillées de la panne, de la façon dont le Produit a été utilisé lorsque cette panne s'est produite, de la fréquence de l'occurrence d'une telle panne, etc.

#### Déclaration de garantie

● Pour la déclaration de garantie, accédez à personal.kioxia.com/support/warranty/

#### Service client

● Pour le service client, accédez à personal.kioxia.com/support/contact/.

Fabriqué par

### **KIOXIA Corporation**

3-1-21, Shibaura, Minato-ku, Tokyo 108-0023, Japon L'adresse est sujette à des modifications.

· Mac et macOS sont des marques d'Apple Inc.

· Tous les autres noms de sociétés, noms de produits et noms de services peuvent être des marques commerciales de leurs sociétés respectives.

Les conceptions et les spécifications peuvent être modifiées sans préavis.